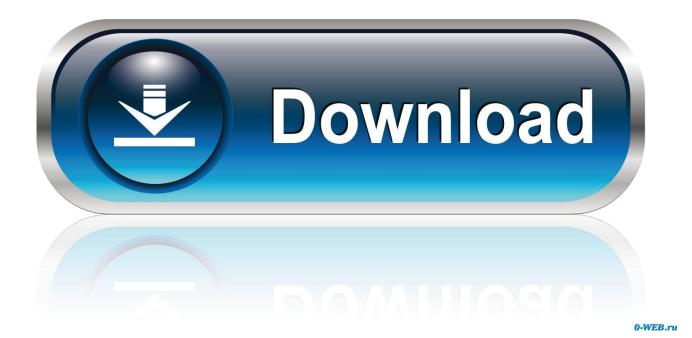

#### How To Check The Passwords In Firefox

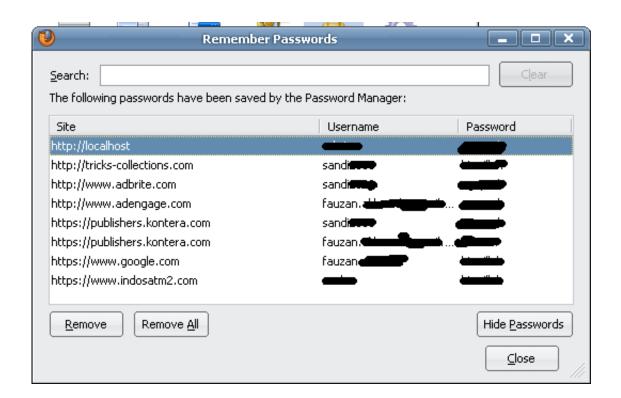

1/4

#### How To Check The Passwords In Firefox

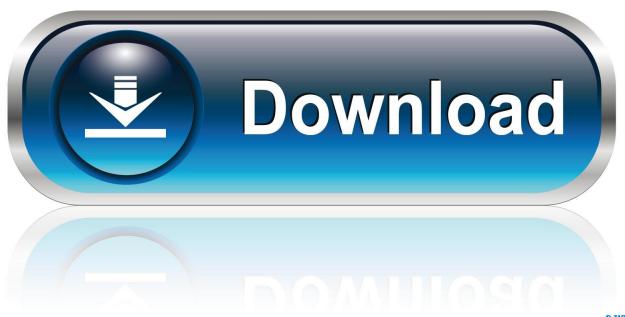

0-WEB.ru

PasswordFox is a small password recovery tool that allows you to view the user names and passwords stored by Mozilla Firefox Web browser. By default .... Check if you see a file called logins.json.corrupt. If you do, rename the file to logins.json to fix it. Start Firefox. The passwords should be available ...

- 1. check passwords firefox
- 2. firefox check compromised passwords
- 3. check stored passwords firefox

Yes, Firefox can save your website's login passwords, and if you forgot your credentials, use these steps to view your saved passwords. Show Passwords in Firefox. The process is virtually the same. Right-click the password field and click Inspect Element.. In this tutorial I 'll show you how to view and manage the saved passwords in Mozilla Firefox web browser. As you already know, the Firefox browser offers you .... You probably know that Firefox saves your login credentials so you don't ... want to check your passwords and other user credentials on Firefox.. You can also view and change your saved login information. Manage saved logins. To view, change or delete saved usernames and passwords, ...

### check passwords firefox

check passwords firefox, check saved passwords firefox, firefox check compromised passwords, how to check saved passwords on firefox mac, check stored passwords firefox <u>D1: Professional Drift Grand Prix Series – PC Full</u>

An Interesting Tip to Check the Password Beneath Asterisks Using Inspect Element in Firefox and Chrome.. How to view saved passwords on Firefox. Open Firefox, click Menu and select Preferences. From the left panel, select Privacy & Security. Scroll to Logins & Passwords, then click Saved Logins. Click Show Passwords. Notepad++ Banned Which Countries, and Why There's a Controversy

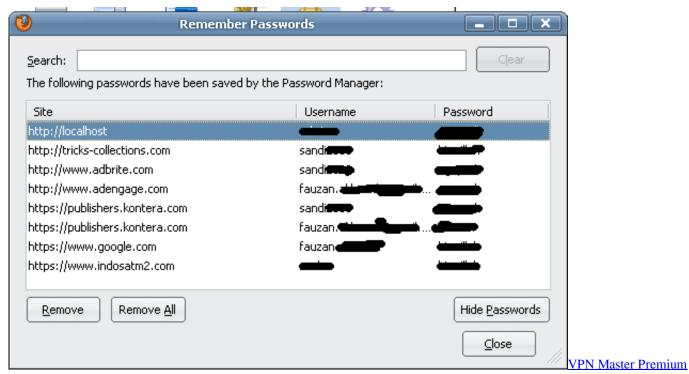

Cracked + APK Free Download

# firefox check compromised passwords

#### TeraCopy Pro 3.4 + Keys

How to See Saved Passwords in Firefox. Oh no...did you just ... Using Inspect Element ... Open your Mozilla-Firefox and view the login screen.. Here's how to disable Firefox insecure password warnings: Open a new tab, paste about:config into the address bar and hit enter. If you see the "This Might Void .... If Firefox does not prompt you to save passwords, see the article Usernames and passwords are not saved. In the prompt: To have Firefox remember your .... To view these passwords see the appropriate documentation for your specific browser: ... Select the Firefox menu in the upper right corner. Firefox hamburger .... Want to learn how to view and delete saved passwords on Chrome, Edge, Firefox, and Safari? This post has simple, step-by-step instructions. Download Anthems Hip Hop 2

## check stored passwords firefox

Vivo Clone i8 Pro Flash File MT6580 6.1 Display Dead Fix Firmware

Jump to Firefox users - Enter your Microsoft password to view the saved password. Viewing saved passwords in Firefox. Firefox. Open the Mozilla Firefox .... Jump to Mozilla Firefox. - Let's find out how to see or delete saved passwords in Google Chrome, Opera, Yandex.Browser, Mozilla Firefox, Microsoft Edge or .... Easily view and manage passwords you've saved in Chrome or Android. Run a Password Checkup to strengthen your security. Your passwords are securely .... Click the Security panel. Click Saved Logins... and the Password Manager will open. fx43SavedLoginsUI. To see the passwords you have saved, .... To view your logins at any time, go to Options > Privacy & Security. At the Logins & Passwords section, click the button for Saved Logins. To see .... I just deleted all mine by accident, how do I revert it? I need to know because all of my passwords are on firefox and I haven't remembered any of ... eff9728655 MP3 All In One Pro v1.0.5 [Paid] [Latest]

eff9728655

Fly Boardd Full Apk Hile indir
eSentire Annual Threat Intelligence Report: 2019 Perspectives and 2020 Predictions
COMO ACTIVAR E-COMMERCE BCI E MILLENNIUM BIM

4/4